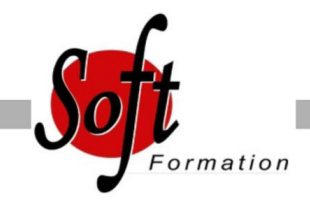

# **Articulate Storyline**

Ref: 2-ST-Base

#### Prochaines dates

Aucune date pour le moment

### Durée : 2 jour(s)

#### **Objectifs**

Maîtriser les outils et fonctionnalités d?Articulate Storyline pour la production de contenus Elearning

## Pré-requis

Utilisateurs ayant une bonne utilisation de l?environnement informatique

#### Plan de cours

1. Introduction Contexte logiciel Etablir un cahier des charges, élaborer un scénario

2. Créer et paramétrer un projet Storyline Créer un nouveau projet et ajuster les paramètres. Comprendre l?environnement de travail Connaître les différentes façons de visualiser un projet et un scénario d?apprentissage Créer votre première diapositive et y ajouter du contenu. Travailler à partir de diapositives PowerPoint. Produire une première simulation interactive (simulation logicielle ou autre). Savoir prévisualiser un projet durant la phase de production

#### 3. Les outils

Ajouter des images et ajuster les propriétés de celles-ci Insérer des captures d?écran et ajuster les propriétés Utiliser des avatars et ajuster les propriétés Enrichir la mise en page Créer des boîtes de texte personnalisées Organiser, déplacer, aligner, redimensionner des objets Appliquer des styles rapides Insérer des vidéos, des animations, des sons et des objets Web

4. Zooms et effets de panoramique Créer et gérer les zooms Planifier et produire des effets de panoramique

5. Contrôler les comportements et la navigation Planifier l?architecture de navigation Contrôler les comportements attendus Orienter les apprenants à l?intérieur d?un scénario d?apprentissage et les inviter à passer à l?action

6. Gérer la ligne de temps et le scénario d?apprentissage Organiser le scénario d?apprentissage pour faciliter le travail de production à l?aide de la ligne du temps

Jumeler plusieurs fichiers ensemble Synchroniser des éléments visuels et sonores

7. Enregistrement de démonstrations et de simulations logicielles Créer une simulation étape par étape Créer une simulation en continu Modifier ou corriger une simulation logicielle

8. Conception des quiz Créer un questionnaire complet avec Articulate Storyline Intégration du quiz dans un projet Storyline

9. Publication du projet Publier un projet pour le web Publier un projet sur un serveur Comprendre le vocabulaire technique de la publication.

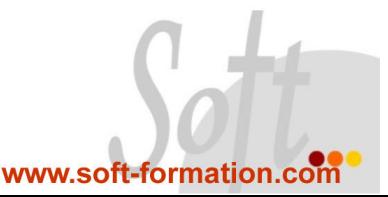